# Class

Python Programming

Byeongjoon Noh

powernoh@sch.ac.kr

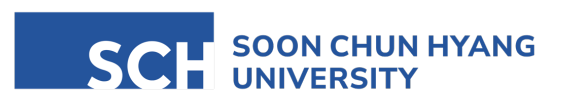

Most of the slides are availab

## **Contents**

- 1. Introduction on object orientation
- 2. Python class
- 3. Class inheritance

Textbook: Chapter 17, Chapter 18, Chapter 19, Chapter 20, Chapter 21, Chapter 22, Chapter 23, Chapter26, Chapter 27

## 1. Introduction on object orientation

## Object-oriented programming (OOP)

• A computer programming model that organizes software design around data, or objects, rather than functions and logic

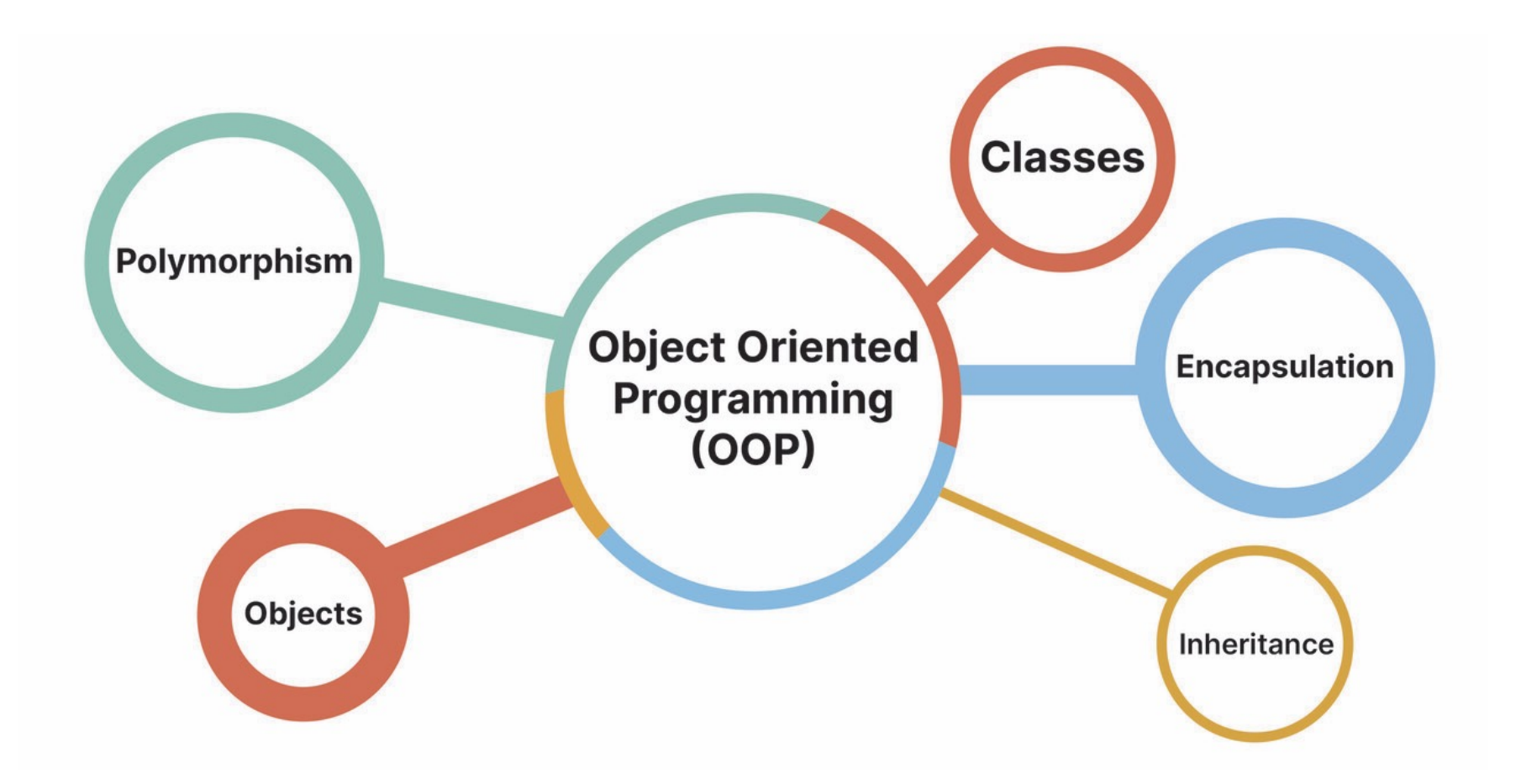

• Class

- a blueprint for creating objects
- defines a datatypes by bundling data and methods that operate on that data

- Object
	- an instance of a class
	- each object can have unique data (attributes) and share the structure and behavior defined by its class
- Inheritance
	- a mechanism for a new class to inherit properties and behaviors from an existing class
	- allowing for code reuse and the creation of hierarchical relationships among classes

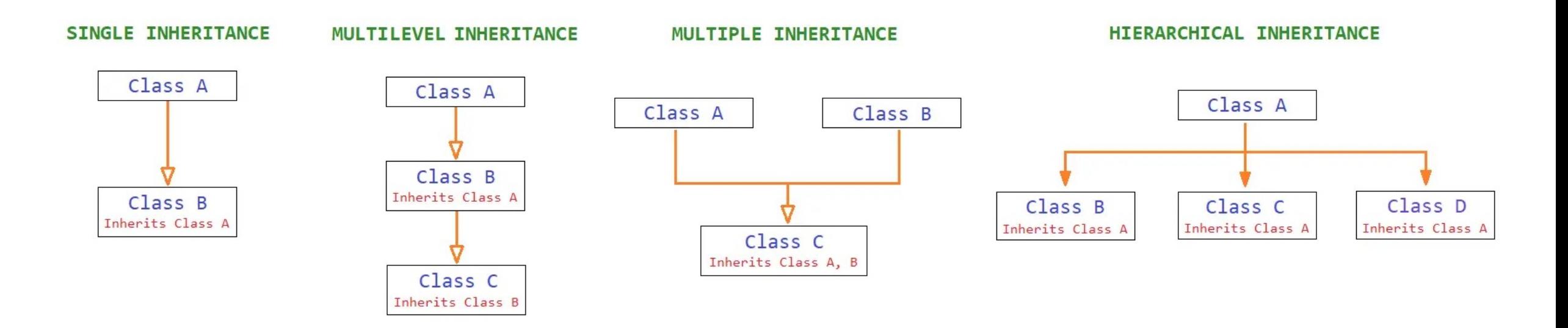

- Encapsulation
	- the bundling of data with the methods that operate on that data
	- restricting direct access to some of an objects' components, preventing accidental interference and misuse of the methods and data

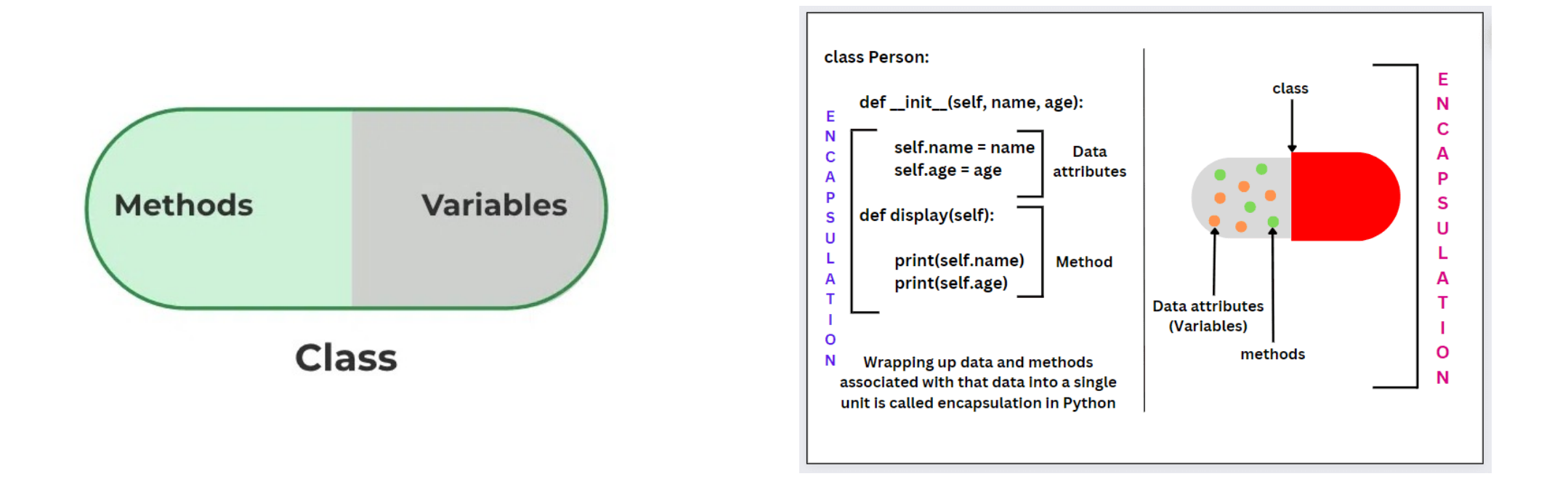

- Polymorphism
	- the ability to present the same interface for differing underlying data types

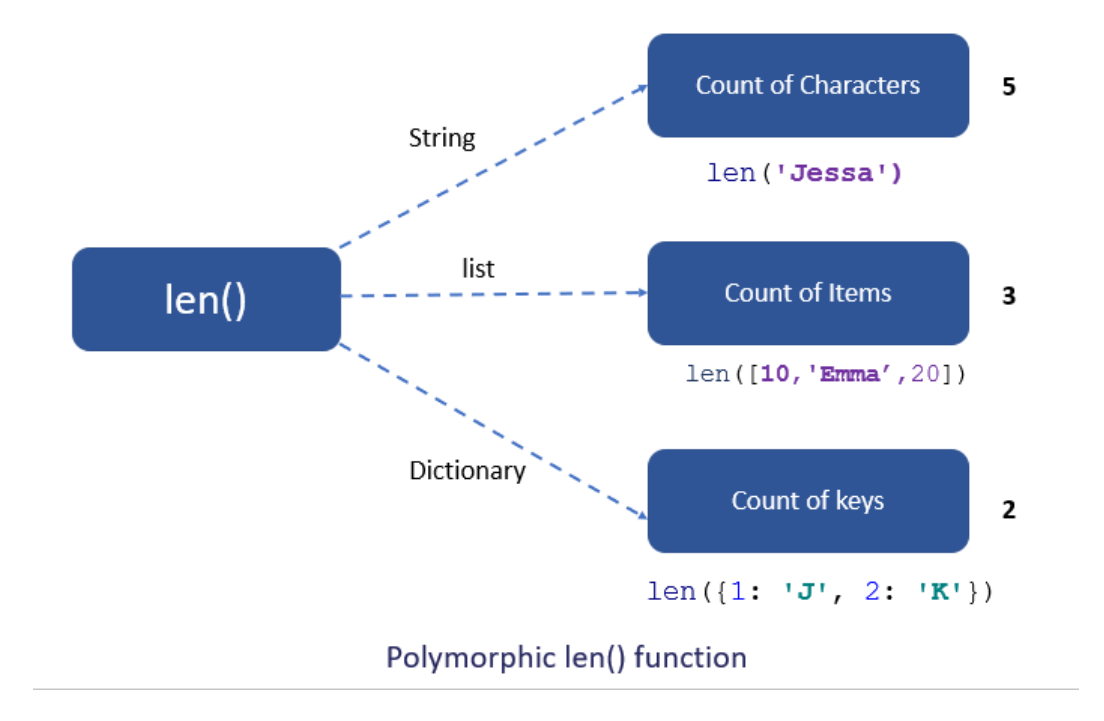

#### Advantages

- Modularity: the source code for a class can be written and maintained independently of the source code for other classes
- Reusability: classes can be reused in different programs
- Pluggable and debugging ease: objects are typically self-contained, and it is easy to swap out objects, as well as identify and fix issue
- Productivity
- Data redundancy
- Code flexibility
- Security
- …

## OOP vs. Procedural programming

• Diagrams for OOP and procedural programming

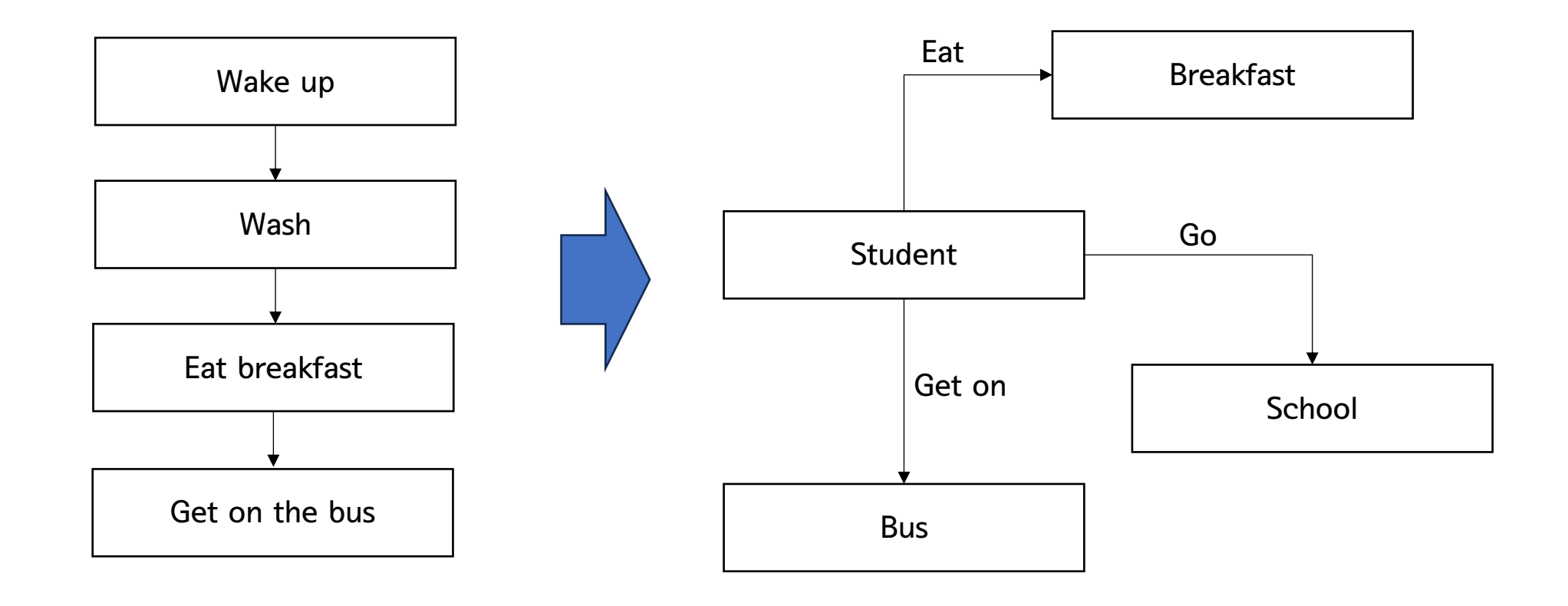

## 2. Python class

- Everything is "object" in Python
	- a type or class of thins; int, float, str, chr, dictionary, list, generator, etc.

```
<class 'int'>
<class 'float'>
<class 'bool'>
<class 'str'>
<class 'list'>
print(type(4))
print(type(5.6))
print(type(True))
print(type('Ewan'))
print(type([1, 2, 3, 4]))
```
## Class definition

- Use `class` keyword to define a new class
	- General syntax

```
class nameOfClass(SuperClass):
      __init__
    attributes
    methods
```
- three component in class
	- constructor (initializer) `\_init\_()`
		- naming convention: double underbars (`\_') as prefix and postfix in method name
	- attributes
		- member variables within an instance of the class
	- methods
		- the name given to behavior that is linked directly to the class; not free-standing function

• `Person` class definition

```
class Person:
    def __init_(self, name, age):
        self.name = name
        self.age = age
```
- `self` as special variable
	- indicates the values with `self` stored within an instance of class
	- convention in Python for the first parameter of a method in a class to be `self`
		- refers to the object itself

## Class definition

• Roles of `self` in `Person` class

```
class Person:
   def __init_(self, name, age):
       self.name = nameself.age = age
```
- 1) defining instance methods
	- `self` is the first parameter in `\_init\_()` method
	- refers to the instance of `Person` that is being created
- 2) accessing and setting attributes
	- `self.name = name` set the `name` attributes of the `self` to the value passed in the

`name` parameter

• `self.age = age` similarly set the `age` attributes to the value passed in the `age` parameter

## Class definition

• Roles of `self` in `Person` class

```
class Person:
   def __init_(self, name, age):
       self.name = nameself.age = age
```
- 3) creating an instance
	- when a new `Person` object is created with `person = Person("Allice", 30), a new instance of `Person` is created
	- Python automatically passes this new instance as the first argument to `\_\_init () method
- 4) accessing attributes
	- when you call `person.name` or `person.age`, accessing the `name` and `age` attributes of the `person` instance

## Creating instances

• Instance creation of `Person` class

```
class Person: 
      def __init_(self, name, age):
            self.name = nameself.age = age\mathbf{I}=\mathbf{I}=\mathbf{I}\mathbf{I} , \mathbf{I} , \mathbf{I}p1 = Person("John", 36)
p2 = Person("Phoebe", 21)
```
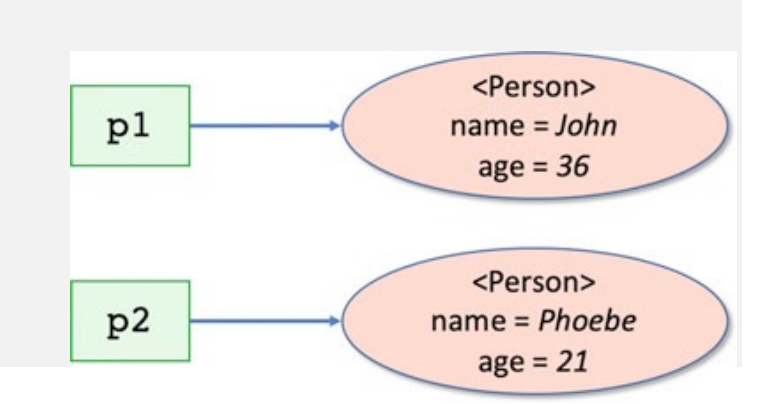

- `p1` holds a reference to the instance or object of the class `Person` whose attributes hold the value 'John' (for name attribute) and 36 (for age attribute)
- `p2` also holds 'Phoebe' and 21
- `p1` and `p2` are "instance (or object)"; its own unique identifier

```
print(id(p1)) # Output: 1631806549904
print(id(p2)) # Output: 1631806550224
```
#### Note: Instance assignment

• Assignment the instance to another variable

```
p1 = Person("John", 36)
px = p1print(id(p1)) # Output: 1631806549904
print(id(px)) # Output: 1631806549904
```
• it holds the address of the object

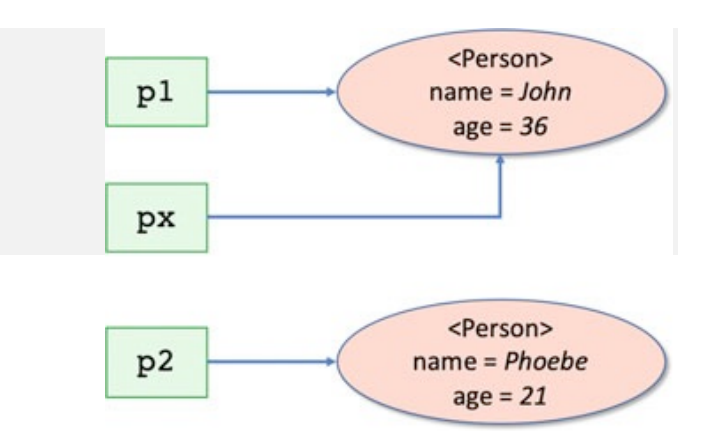

### Accessing object attributes

- Accessing the attributes using dot (`.`) notation
	- reading the attributes

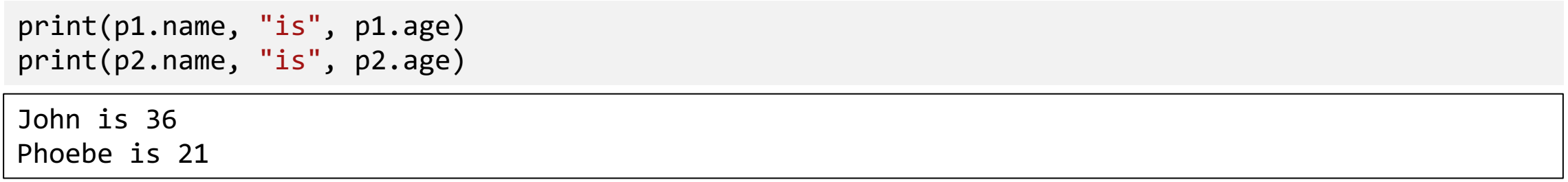

• updating the attribute of an object directly

```
p1.name = "Bob"
p1.age = 54print(p1.name, "is", p1.age)
```
Bob is 54

- Private variables
	- variable names prefixed with double underscores within a class definition

```
class Person: 
    def __init_(self, name, age):
         self. name = name
         self. age = ageT = 1
\mathbf{I} , \mathbf{I} , \mathbf{I}p1 = Person("John", 36)
print(p1. name, "is", p1. age)
Traceback (most recent call last):
  File "C:\Users\#2 파이썬프로그래밍\src\note.py", line 11, in <module>
    print(p1. name, 'is', p1. age)
            \Lambda\Lambda\Lambda\Lambda\Lambda\Lambda\Lambda\Lambda\LambdaAttributeError: 'Person' object has no attribute ' name'
```
- Protected variables (naming convention)
	- single underscores; `\_name` 20

## Default string representation

- Default string representation for a class
	- $\cdot$   $\text{str}$  ()
		- used to create a readable string representation of an object
		- provide a friendly, readable representation suitable for display to end-users
	- `\_repr()\_`
		- provides an unambiguous representation of the object
		- Should return a string that when fed back to `eval()`, should ideally recreate the object or give a detailed description of the object
		- what is a `eval()`?

## Default string representation

• Default string representation for a class

```
class Person:
    def __init_(self, name, age):
        self.name = nameself.age = agedef str (self):
        return f"{self.name} is {self.age}"
    def __repr__(self):
        return f"Person(name='{self.name}', age={self.age})"
person = Person("Alice", 30)
print(person) 
print(repr(person)) 
Alice is 30
```
Person(name='Alice', age=30)

#### Instance methods

• Defining a method in `Person` class

```
class Person:
   def __init__(self, name, age):
       self.name = nameself.age = agedef str (self):
        return f"{self.name} is {self.age}"
    def __repr__(self):
        return f"Person(name='{self.name}', age={self.age})"
    def brithday(self):
        print("Happy birthday you were", self.age)
        self.age += 1print("You are now", self.age)
```
#### Instance methods

• Defining a method in `Person` class

p3 = Person("Adam", 19) print(p3) p3.brithday() print(p3)

Adam is 19 Happy birthday you were 19 You are now 20 Adam is 20

#### Instance methods

• Defining a method in `Person` class

```
class Person:
    # ...
    def calculate_pay(self, hours_worked):
         rate of pay = 7.5if self.age >= 21:
             rate_of_pay += 2.50
         return hours_worked * rate_of_pay
'''\mathbf{I} , \mathbf{I} , \mathbf{I}pay = p2.calculate_pay(40
)
print('Pay', p2.name, pay)
pay = p3.calculate_pay(40
)
print('Pay', p3.name, pay)
```
Pay Phoebe 400.0 Pay Adam 300.0

- Static method
	- defined within a class but are not tied to either the class nor any instance of class
	- do not receive the special first parameter representing self
	- the same as free-standing functions, but defined without a class for convenience or to provide a way to group such function together

```
class Person:
     @staticmethod
     def static_function():
          print('Static method')
\mathbf{I}=\mathbf{I}=\mathbf{I}T = 1
Person.static_function()
```
• Python does not provide method overloading

## Removing instance

- Delete objects which allows the memory they are using to be reclaimed and used by other parts
	- Use `del` keyword

```
p1 = Person('John', 36)
print(p1)
del p1
```
## Intrinsic attributes

- Every class has a set of intrinsic attributes set up
- Classes have the following intrinsic attributes:
	- ` name ` : the name of the class
	- ` module ` : the module (or library) from which it was loaded
	- ` bases\_ ` : a collection of its base classes (see inheritance later in this book)
	- $\degree$  dict  $\degree$  : a dictionary (a set of key-value pairs) containing all the attributes (including methods)
	- `\_doc\_` : the documentation string

- For objects:
	- ` class\_` : the name of the class of the object
	- ` dict ` : a dictionary containing all the object's attributes.

```
p1 = Person("John", 36
)
p2 = Person("Phoebe", 21
)
print('Class attributes'
)
print(Person. name)
print('Object attributes'
)
print(p1. \_class)
print(p1. dict)
print(p2.__class__)
print(p2.__dict__)Class attributes
Person
Object attributes
<class '__main__.Person'>
{'name': 'John', 'age': 36}
<class '__main__.Person'>
{'name': 'Phoebe', 'age': 21}
```
### In class practice

- P06-01 Write `Rectangle` class
	- attributes
		- width and height: width and height of rectangle
	- methods
		- $\__init\__()$  and  $\__str\_\_str\__$
		- area(): returns the size of rectangle
	- requirement: use dictionary as parameter as \_\_init\_() method

```
class Rectangle: 
      ''' CODE HERE'''
\mathbf{I} , \mathbf{I} , \mathbf{I}\mathbf{I} , \mathbf{I} , \mathbf{I}rect = Rectangular(dt(t', width': 10, 'height': 15)))rect.area()
print(rect) # Output: width = 10 and height = 15
print(f"Size of rectangle = \{rect. area()\}")
```
## 3. Class inheritance

- Class inheritance in Python
	- a fundamental concept in OOP
	- allows a class (a.k.a subclass or child class) to inherit attributes and methods from another class (a.k.a. superclass or parent class)
	- promote code reusability and establishes a hierarchical relationship between classes

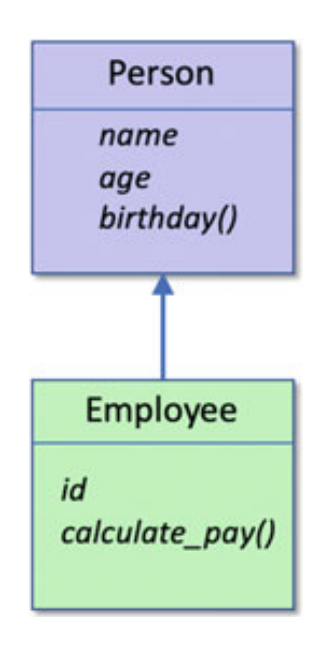

- Inherits features
	- a subclass inherits attributes and methods from the superclass, allowing it to reuse code

- Extensibility
	- a subclass can extends or modify the functionalities of the superclass
	- can add new attributes and methods or override existing ones (polymorphism)

- Hierarchical relationship
	- inheritance creates a tree-like hierarchy of classes, simplifies code organization and relationships between different entities

## Syntax

• Subclass takes the name of superclass as parameter in definition line

```
class BaseClass:
   # Base class code
class DerivedClass(BaseClass):
   # Derived class code
```
## Usage of class inheritance

• Subclass takes the name of superclass as parameter in definition line

```
class Person:
    def __init (self, name, age):
       self.name = nameself.age = age# ...
class Employee(Person):
    def __init (self, name, age, employee_id, department):
        super(). _init (name, age) # Call the initializer of the Person class
        self.employee id = employee id
        self.department = department
   # ...
```
• using super() to call the super class

### Usage of class inheritance

• Subclass takes the name of superclass as parameter in definition line

```
class Animal: # Superclass
    def __init__(self, species):
        self.species = species
    def make sound(self):
        print("Some generic sound")
class Dog(Animal): # Subclass
    def __init_(self, species, name):
        super(). init (species)
        self.name = namedef make sound(self):
        print("Woof!")
my_dog = Dog("Canine", "Buddy")
print(my_dog.species) # Output: Canine
my dog.make sound() # Output: Woof!
```
## Method overriding

- A feature in OOP where a subclass provides a specific implementation of a method that is already defined in its parent class
	- allowing the subclass to customize or extend the behavior of that method

```
class Animal:
    def speak(self):
        return "This animal makes a generic sound"
class Dog(Animal):
    def speak(self):
        return "Woof! Woof!"
generic_annimal = Animal()print(generic animal.speak()) # Output: This animal makes a generic sound
my_dog = Dog()print(my_dog.speak()) # Output: Woof! Woof!
```
## **Quiz**

• What is the result?

```
class A:
    def greet(self):
        return "Hello"
class B(A):
    pass
class C(B):
    def greet(self):
        return super().greet() + ", World!"
c = C()print(c.greet())
```
- a) Hello b) Hello, World!
- c) World! d) Error

## **Quiz**

• What is the result?

```
class Parent:
   def __init__(self):
        self.message = "Hello"
class Child(Parent):
   def __init__(self):
        super().__init_()
        self.message = self.message + "World"
child = Child()print(child.message)
```
- a) Hello b) HelloWorld
- c) World d) Error
- 

## In class practice

- P06-02 Write `Circle` class and `Triangle` class that inherit from `Shape`
	- two methods (area() and perimeter()) override in `Circle` and `Triangle` classes

```
def __init__(self, name):
class Shape:
        self.name = namedef area(self):
        raise NotImplementedError("This method should be overridden by subclasses")
    def perimeter(self):
        raise NotImplementedError("This method should be overridden by subclasses")
class Circle(Shape):
    ''' CODE HERE '''
class Triangle(Shape):
    ''' CODE HERE '''
```
## In class practice

- P06-02 Write `Circle` class and `Triangle` class that inherit from `Shape`
	- two methods (area() and perimeter()) override in `Circle` and `Triangle` classes
	- expected result

```
\text{Im}(1 \text{ m})te - n \tan \sec(\theta)circle = Circle(5)
print(f"Area of {circle.name} is {circle.area():.2f} and perimeter is {circle.perimeter():.2f}")
triangle = Triangle(4)print(f"Area of {triangle.name} is {triangle.area():.2f} and perimeter is 
{triangle.perimeter():.2f}")
```
The area of the Circle is 78.54 and the perimeter is 31.42 The area of the Triangle is 6.93 and the perimeter is 12.00

## End of slide